## ELECTRÓNICA DIGITAL

## 1. SEÑALES ANALÓGICAS Y DIGITALES

## 1.1- SEÑALES BINARIAS ELEMENTALES

Son aquellas que toman sólo dos valores, denominados bits, a los que se asigna los valores lógicos 0 y 1, como se muestra en la tabla siguiente.

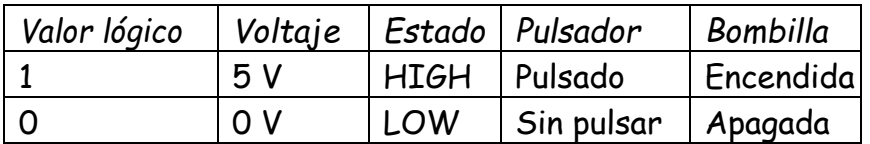

### 1.2- SEÑALES BINARIAS CODIFICADAS

En ellas se codifican los dos valores lógicos 0 y 1 para obtener más información. Entre los códigos más comunes encontramos: Binario natural

#### **Sistema Binario Natural**

Todos los números naturales del sistema decimal tienen su equivalente en el binario.

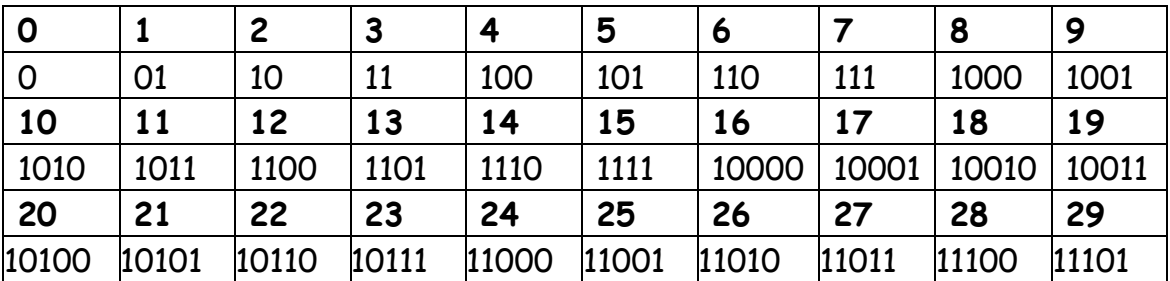

## - TRANSFORMACIÓN DE UN NÚMERO BINARIO A UN NÚMERO DECIMAL

10101 (2) El número 2 entre paréntesis indica que es un número binario

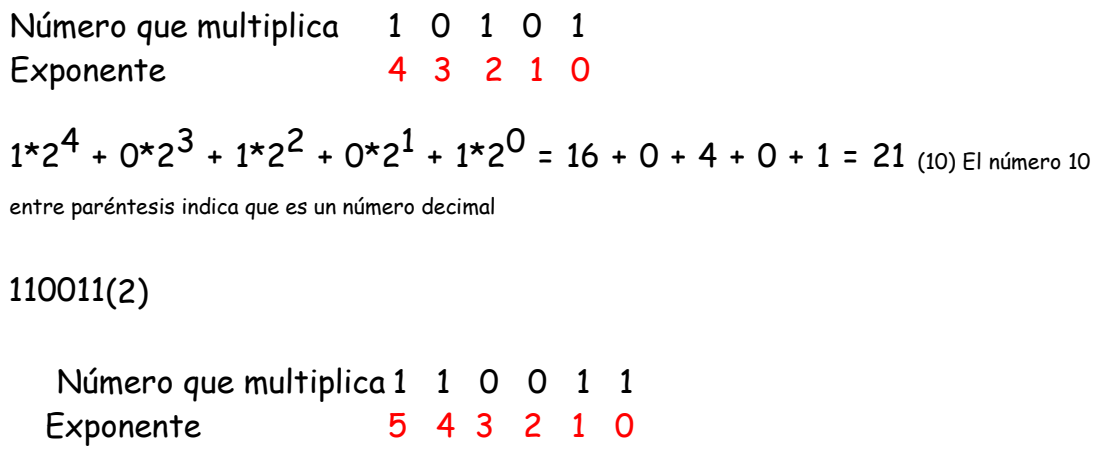

 $1*2^5 + 1*2^4 + 0*2^3 + 0*2^2 + 1*2^1 + 1*2^0 = 32 + 16 + 0 + 0 + 2 + 1 = 51$ 

**Ejercicio 1**. Transforma los siguientes números binarios en decimales

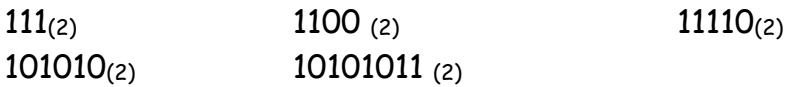

### **Soluciones**: 7, 12, 30, 42, 171

- TRANSFORMACIÓN DE UN NÚMERO DECIMAL A UN NÚMERO BIANRIO

Número 48(10)

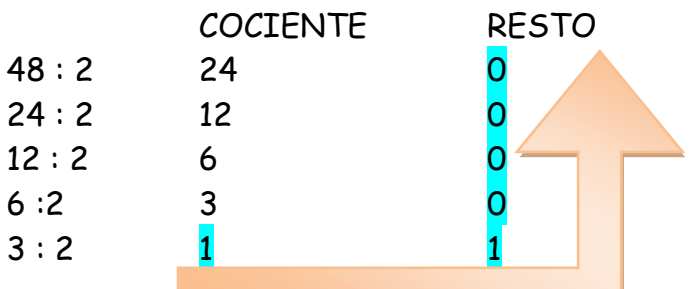

 $48_{(10)} = 110000_{(2)}$ 

**Ejercicio 2**. Transforma los siguientes números decimales en binarios

16 33 45 67 88

**Soluciones**: 10000(2) 100001(2) 101101(2) 1000011(2) 1011000(2)

2- TABLA DE VERDAD DE UNCIRCUITO

La tabla de verdad de un circuito digital es una tabla en la que se representan todos los estados en que pueden encontrarse las entradas, así como los que toman las salidas.

A continuación tenemos dos circuitos eléctricos y la tabla de verdad que le corresponde a cada uno. En ellos llamamos a, b, c, etc., a las **entradas** o pulsadores y S<sup>1</sup> , S2, etc., a las **salidas** o bombillas. Los **estados lógicos** en que pueden encontrarse cada uno son:

Pulsador accionado: 1 Bombilla encendida: 1 Pulsador sin accionar: 0 Bombilla apagada: 0

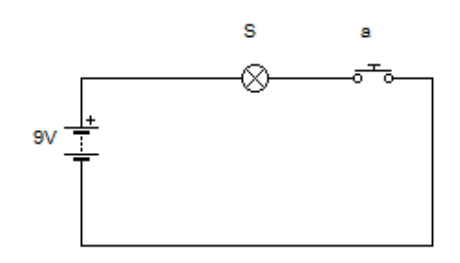

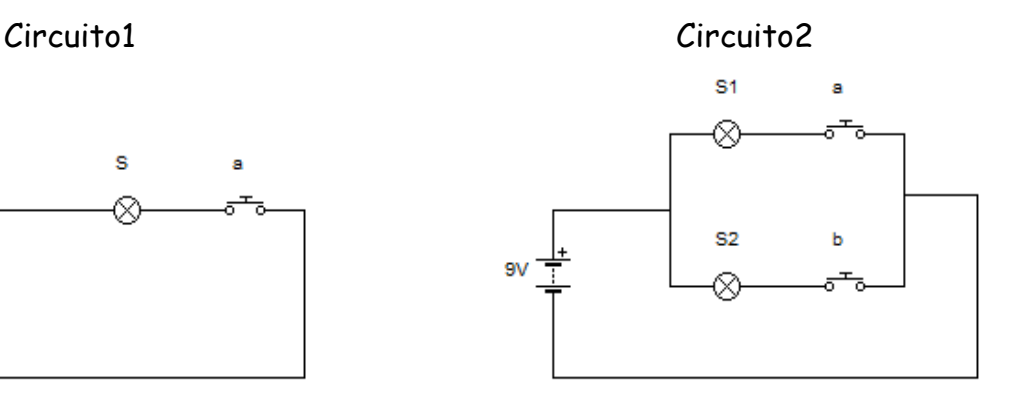

Tablas de verdad de los circuitos anteriores Circuito 1 Circuito 2

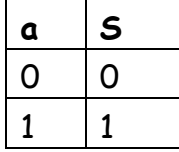

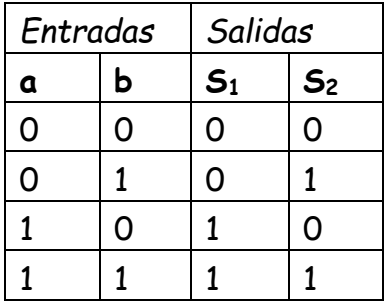

Para hacer la tabla de verdad de un circuito que conocemos, seguiremos los siguientes pasos.

1- Empezaremos por poner en una fila todas las variables, tanto entradas como salidas.

2- Debajo de las entradas pondremos todas las combinaciones posibles de ceros y unos (siempre serán las mismas según el número de entradas: para una entrada tendremos dos filas, para dos entradas cuatro filas, para tres entradas ocho filas, etc.)

3- Mirando el esquema del circuito, iremos fila por fila viendo si para ese estado de las entradas, la bombilla se encenderá o no:

S = 0 Bombilla apagada

S = 1 Bombilla encendida

**Ejercicio 3**. Obtener la tabla de verdad de los siguientes circuitos. Las entradas son los pulsadores y las salidas son las bombillas, zumbadores y motores.

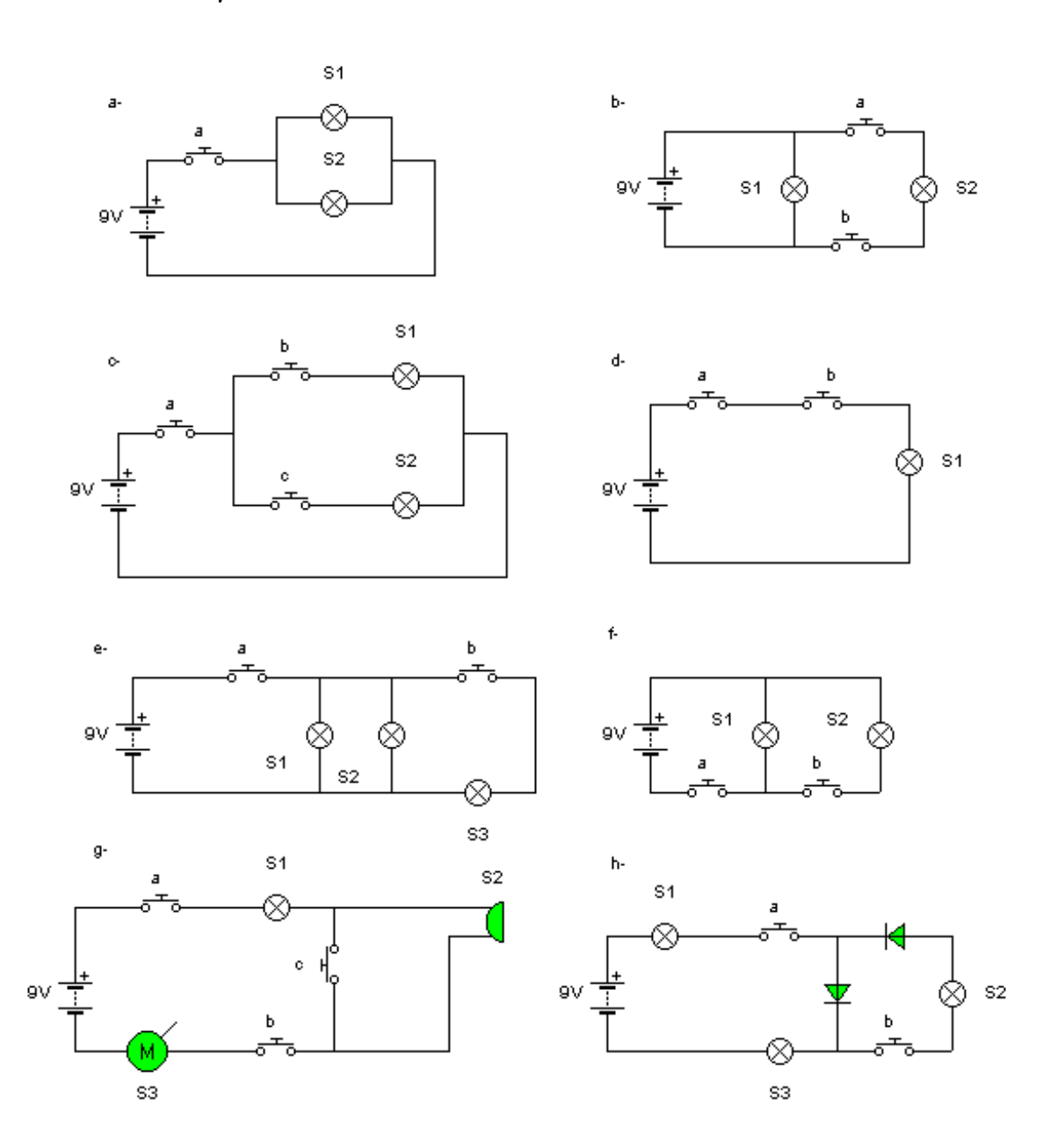

### 3- TABLA DE VERDAD ANTES DE TENER EL CIRCUITO

Aunque la tabla de verdad puede hacerse de cualquier circuito ya conocido, lo habitual cuando diseñamos circuitos electrónicos es diseñar una tabla a partir de unas condiciones que queremos cumplir y, a partir de ella, determinar cómo ha de montarse el circuito correspondiente.

Para entenderlo, vamos a diseñar un sistema de aviso de peligro en una atracción de feria.

#### **3.1- CONDICIONES**

Se trata de una atracción con sillas colgantes de dos plazas, en las que no debe subir una sola persona para evitar accidentes por desequilibrio: la silla puede ir ocupada por dos personas o vacía, pero nunca con una sola persona.

#### **3.2- DISPOSITIVOS DE ENTRADA Y SALIDA**

Instalaremos debajo de cada silla colgante un conmutador que se active al sentarse encima de él una persona (conmutadores a y b) y una luz (s), que se encenderá en la cabina del controlador en caso de peligro.

Como ves, sabemos las condiciones que queremos que cumpla nuestro sistema electrónico de alarma de peligro y hemos deducido los dispositivos que vamos a instalar. Es a partir de aquí cuando diseñamos la tabla de verdad

### **3.3- ELABORACIÓN DE LA TABLA DE VERDAD**

- 1. En la primera fila ponemos las dos entradas (conmutadores **a** y **b**) y la salida (piloto de aviso que llamamos **S**).
- 2. Debajo de las entradas ponemos todos los estados posibles.
- 3. Teniendo en cuenta las condiciones que ha de reunir nuestro sistema, iremos fila por fila viendo si para ese estado de las entradas se encenderá o no, poniendo el valor que le corresponderá a S, (cero si queda apagada y uno, si se enciende)

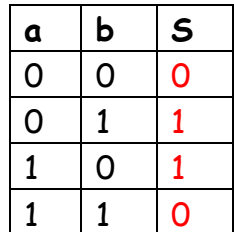

- No hay ninguna persona en la silla: no hay aviso

- Hay sólo una persona (que se sienta sobre el pulsador b): habrá aviso.

- Hay sólo una persona (que se sienta sobre el pulsador a): habrá aviso

- Hay dos personas en la silla: no hay aviso

## **3.4- FUNCIÓN LÓGICA**

La función lógica para una salida S estará formada por una **suma de productos**. Tendremos tantos sumandos como salidas S = 1 y cada sumando estará formado por el producto de todas las entradas. Para nuestro ejemplo:

 $S = a^{\hat{}} \cdot b + a \cdot b^{\hat{}}$ 

- La **S** indica que se trata de la función para la salida **S**.
- Hay una suma de dos productos: uno por cada fila de la tabla de verdad donde **S** toma valor 1 (filas 2 y 3)
- El primer producto **a^· b** corresponde a la segunda fila de la tabla de verdad y tenemos **a^,** que significa que esa fila la entrada **a** toma valor 0 (lo llamamos **a negada**), y **b** sin negar porque en esta fila la entrada **b** toma valor 1.
- El segundo producto **a · b^** corresponde a la tercera fila de la tabla y tenemos **a** sin negar por que toma valor 1 y **b**^ (**b negada**) por tomar **b** en esta fila valor 0.

Cuando en una tabla tenemos más de una salida, tendremos una función lógica para cada una de ellas.

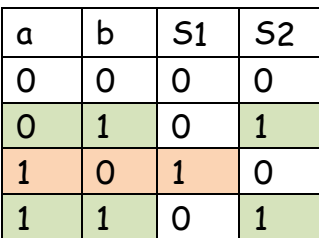

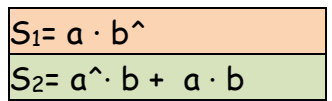

**Ejercicio 4**. Obtener la función lógica de las siguientes tablas de verdad. A partir de la tabla 3 es necesario completar las diferentes combinaciones de las entradas.

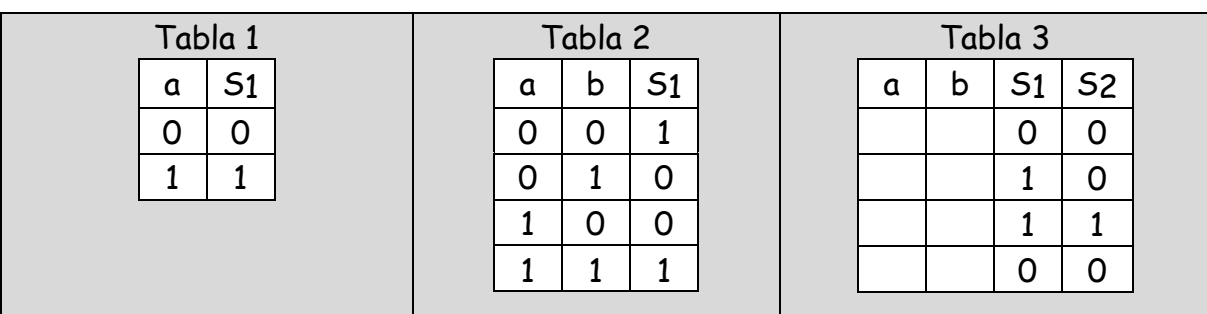

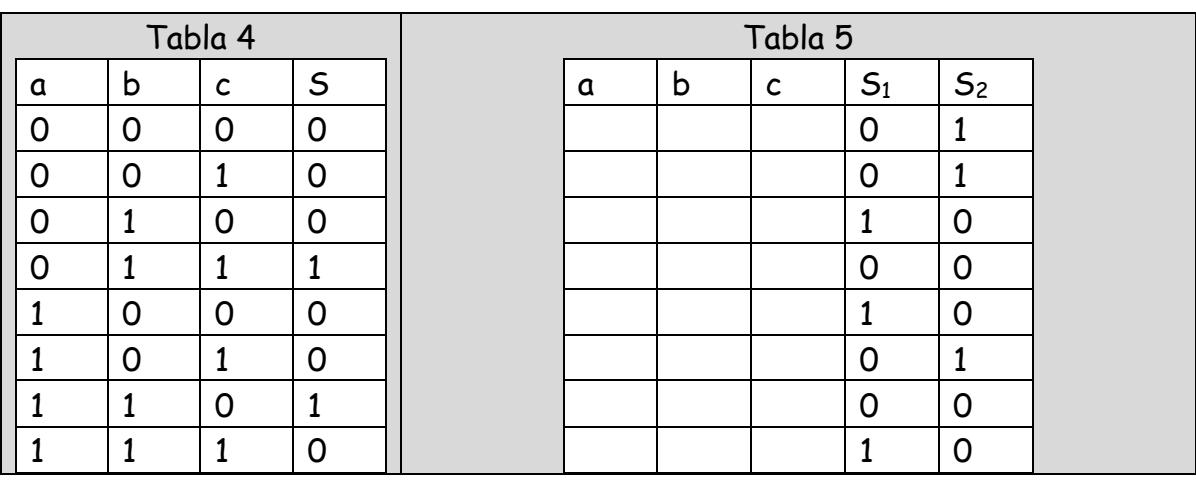

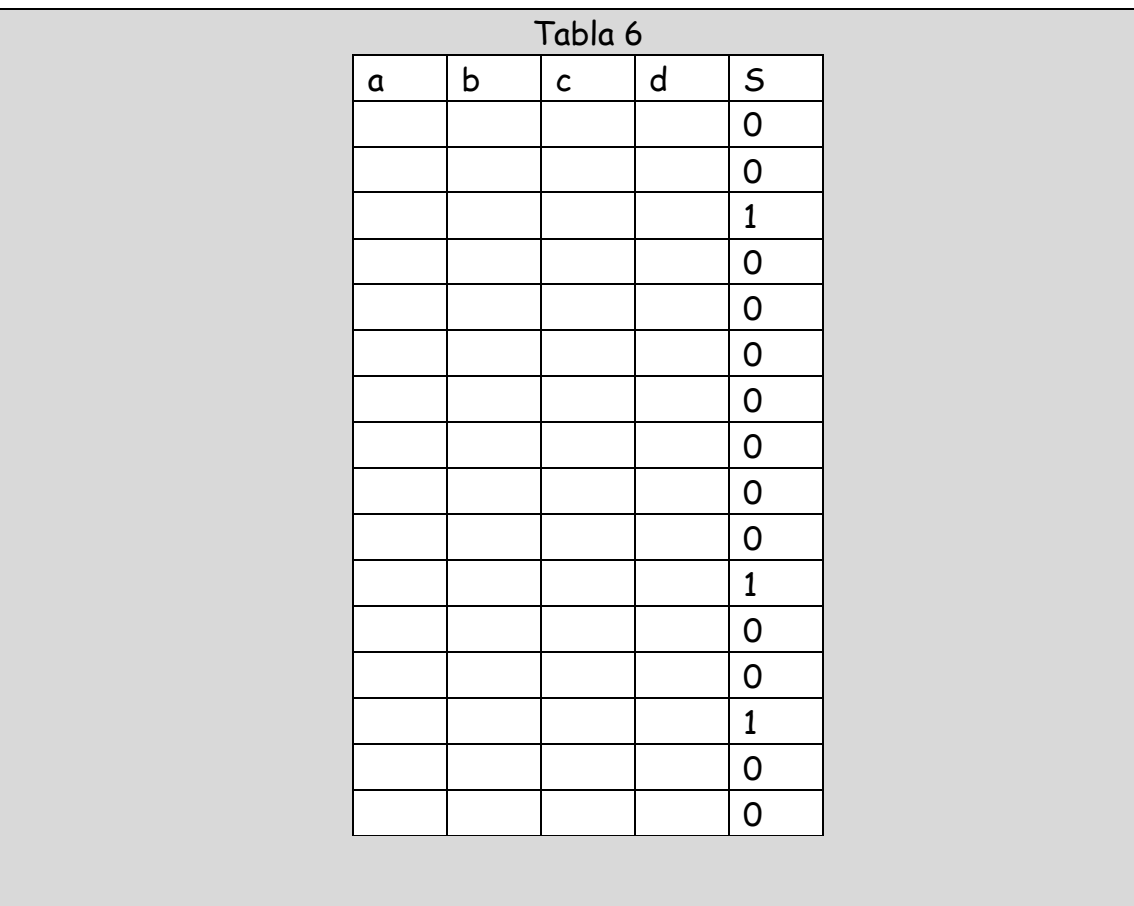

# 4-SIMPLIFICACIÓN DE FUCIÓNES

A partir de las funciones lógicas diseñaremos nuestros circuitos con unos circuitos integrados que llamaremos puertas lógicas. Estos circuitos serán capaces de sumar, multiplicar y negar las entradas, es decir, los 0 los 1 que nosotros mandamos con los conmutadores. Pero estas funciones, a veces son muy complicadas y es necesario simplificarlas.

**SUMA**

```
0 + 0 = 0 1 + 0 = 1 1 + 1 = 1 0 + a = a 1 + a = 1a + a = a a + a^2 = 1
```
**MULTIPLICACIÓN**

 $0 * 0 = 0$   $a * 0 = 0$   $0 * 1 = 0$   $a * 1 = a$   $1 * 1 = 1$  $a * a = a$   $a * a^* = 0$ 

**Ejercicio 5.**Haz las siguientes operaciones

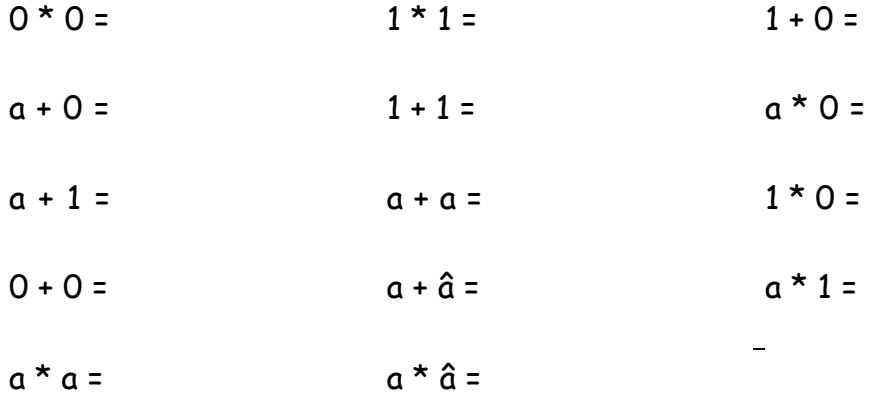

## **5-PUERTAS LÓGICAS**

Las puertas lógicas son circuitos integrados capaces de realizar las operaciones que marcan las Funciones Lógicas. Así serán capaces de sumar, restar o negar las valores que vengan de las entradas o pulsadores (a, b,……)

5.1- PUERTA LÓGICA OR O SUMA

SÍMBOLO FUNCIÓN TABLA DE VERDAD

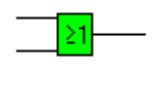

 $S = a + b$ 

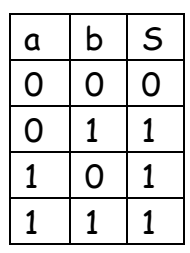

5.2- PUERTA LÓGICA AND O MULTIPLICACIÓN

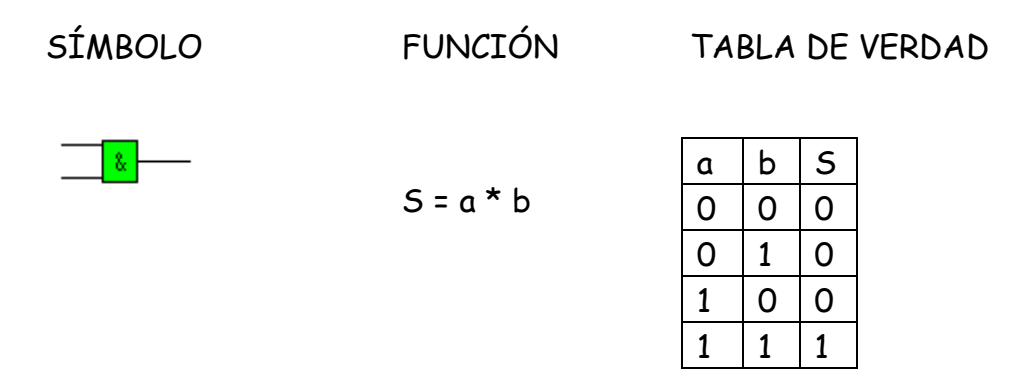

5.3- PUERTA NOT O NEGACIÓN

También se llama Inversor. Sirve para invertir o negar una señal: si en una entrada tenemos un 1 en la salida dará un 0, y viceversa.

Siempre tienen una sola entrada

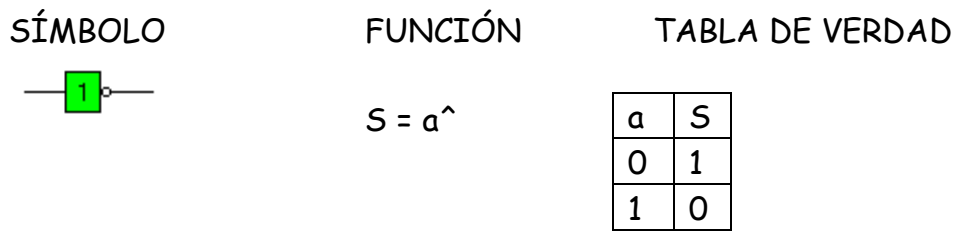

5.4- PUERTA NOR

Se trata de la combinación de dos puertas: una OR y una NOT. Esta puerta suma sus entradas y después invierte el resultado.

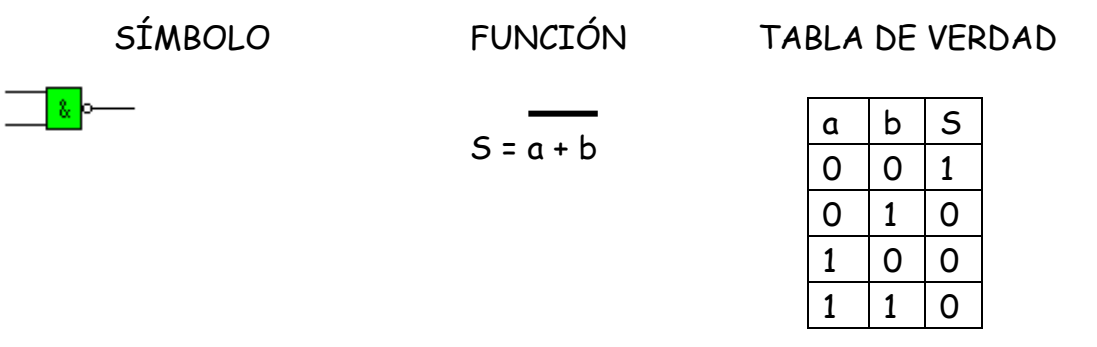

#### 5.5- PUERTA NAND

Se trata de la combinación de dos puertas: una AND y una NOT. Esta puerta multiplica sus entradas y después invierte el resultado.

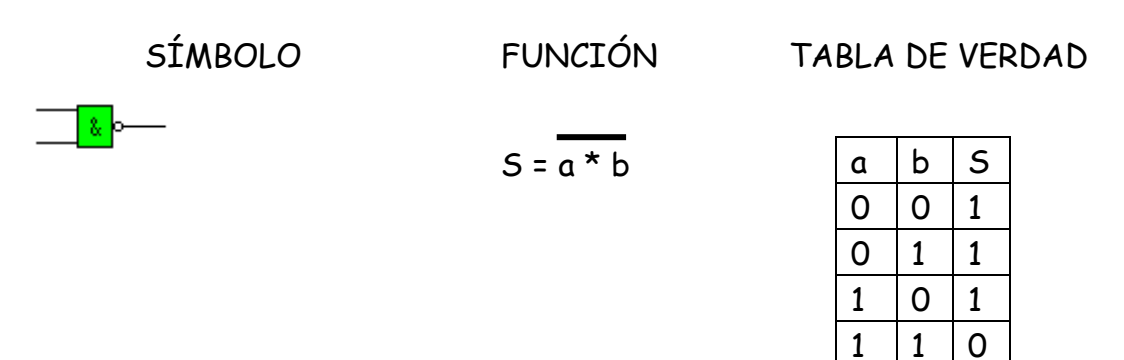

# 6- DISEÑO DEL CIRCUITO CON PUERTAS LÓGICAS

Recordamos el proceso seguido:

- 1- Condiciones que debe cumplir
- 2- Dispositivos de entrada y salida
- 3- Elaboración de la tabla de verdad
- 4- Obtención de la función lógica
- 5- Simplificación, si es necesario
- 6- Diseño del circuito con puertas lógicas y
- 7- Construcción en el taller con circuitos integrados.

Volvemos a nuestro ejemplo de la atracción de ferias.

Tabla de verdad

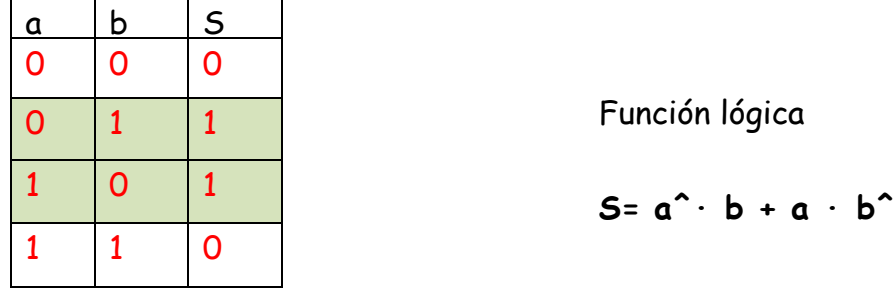

### Diseño del circuito

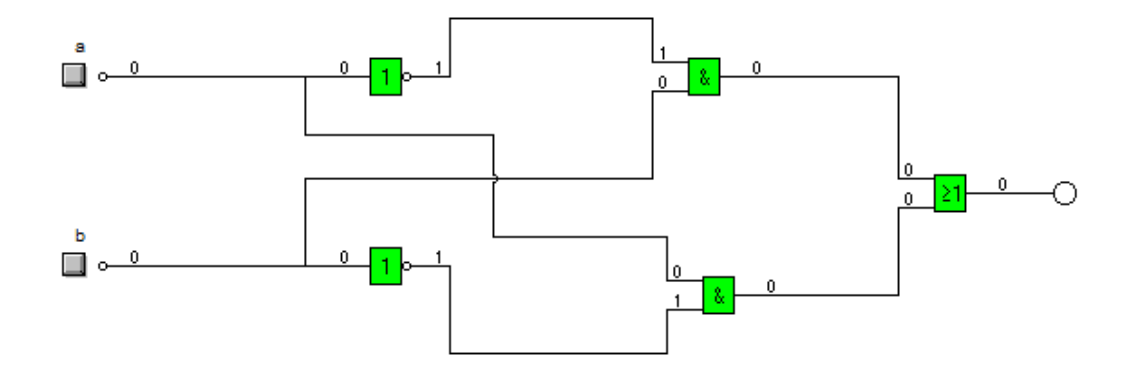

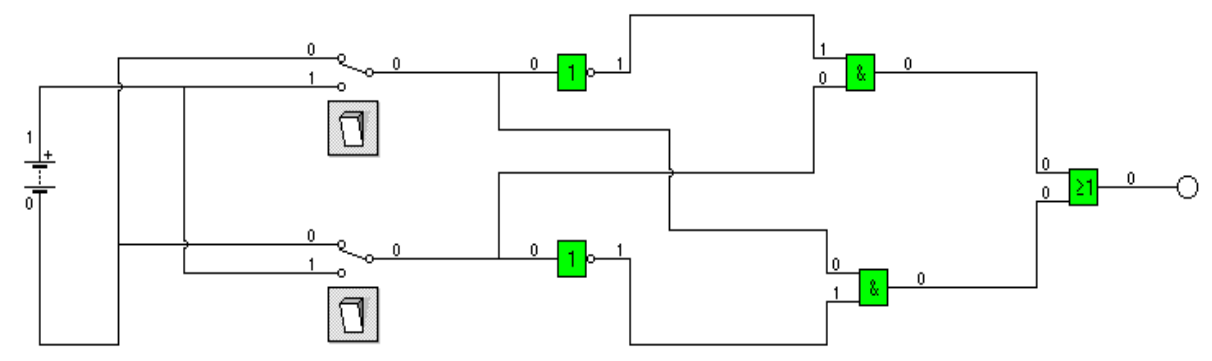

**Ejercicio 6.**Completar las siguientes tablas teniendo en cuenta los valores de las entradas.

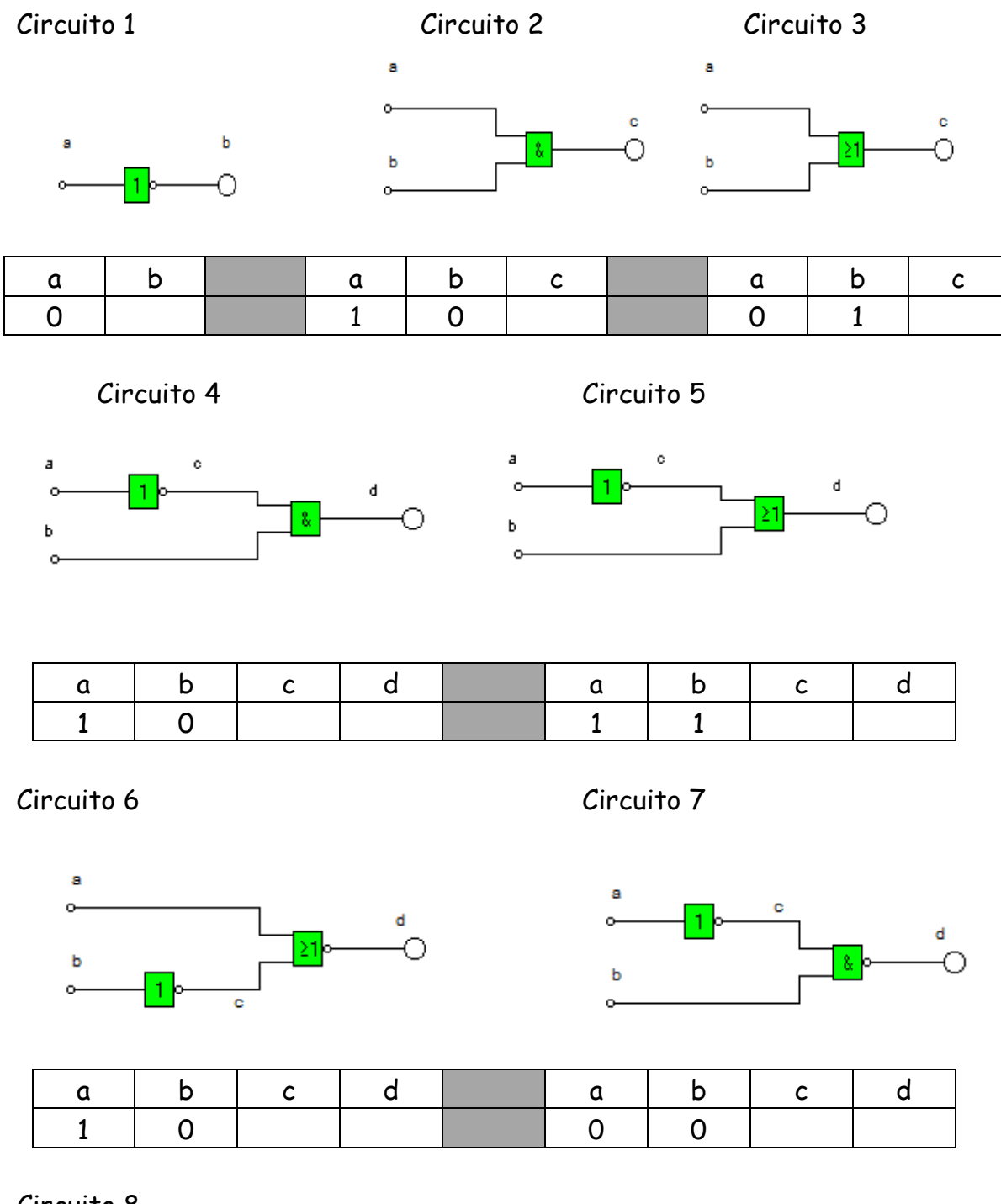

Circuito 8

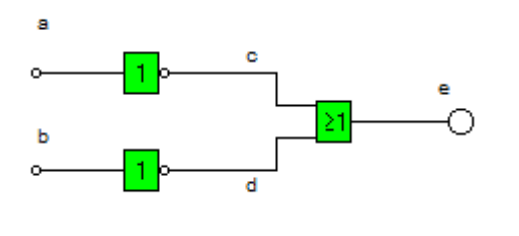

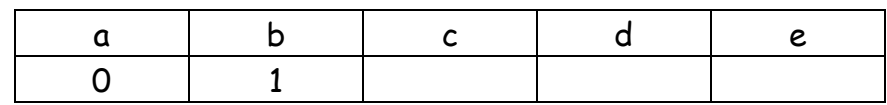

# Circuito 9

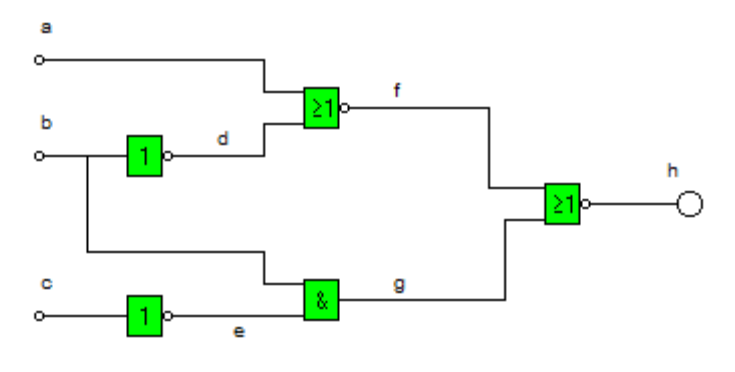

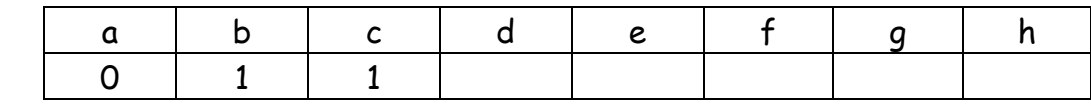

Circuito 10

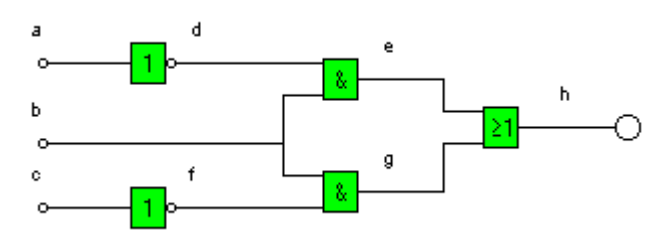

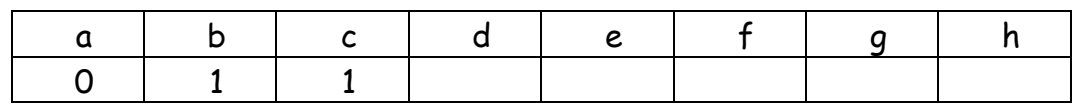

Circuito 11

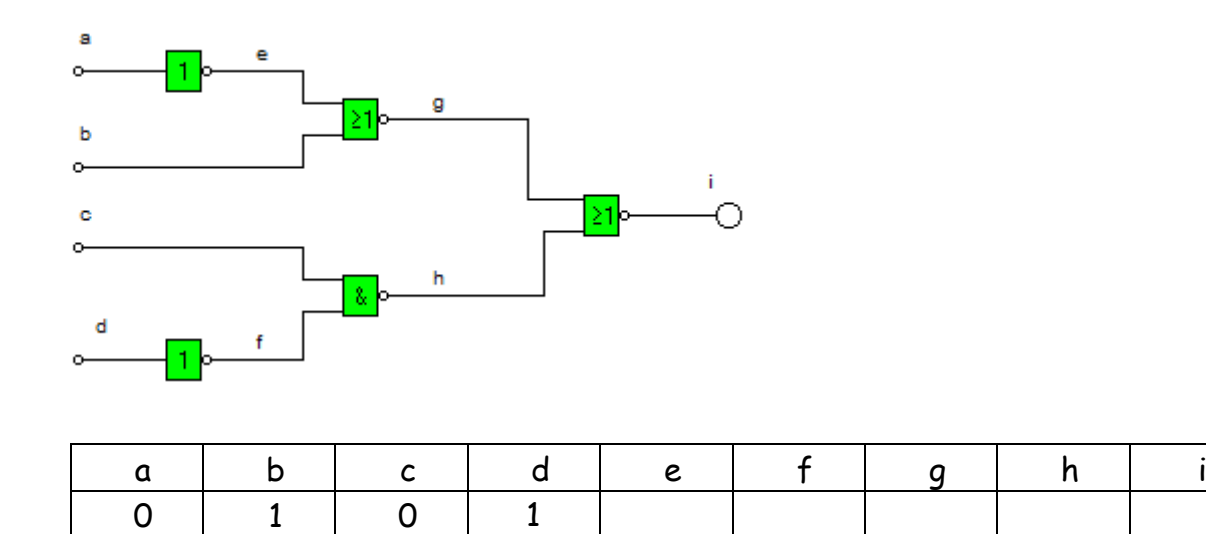

**Ejercicio 7**. Observando la posición actual de los interruptores indica cómo estará el LED en los siguientes circuitos.

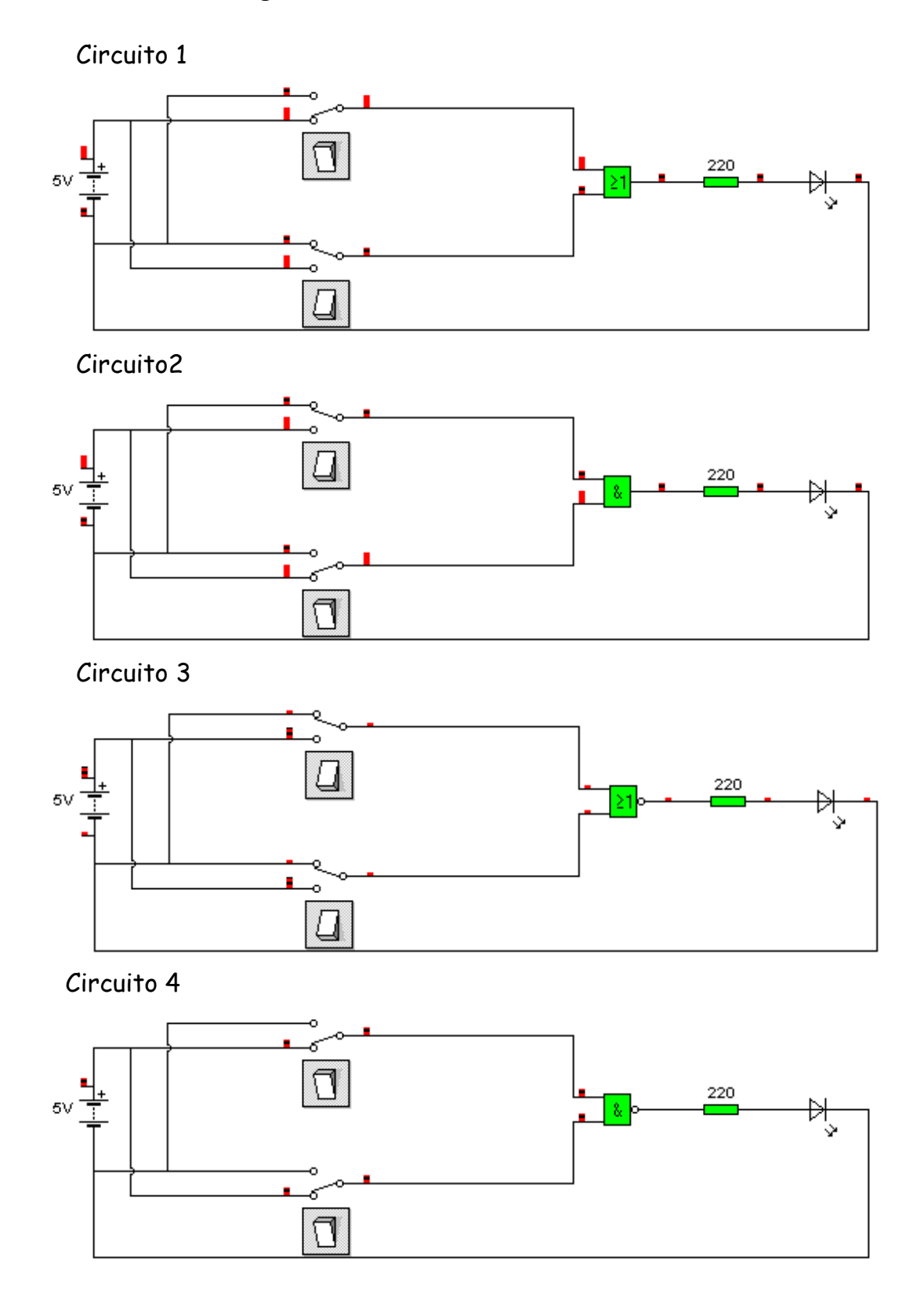

**Ejercicio 8**. Diseña con puertas lógicas de dos entradas las siguientes funciones:

$$
S = a + b
$$
 
$$
S = a + b^{\wedge}
$$
 
$$
S = a^{\wedge} \cdot b
$$
 
$$
S = a^{\wedge} \cdot b^{\wedge}
$$

$$
S = (a \cdot b) + (a \cdot b \cdot b)
$$
  

$$
S = (a \cdot b) \cdot (a + b \cdot b)
$$

**Ejercicio 9**. Obtener las tablas de verdad de los siguientes circuitos lógicos y a partir de ellas las funciones lógicas. Ejemplo

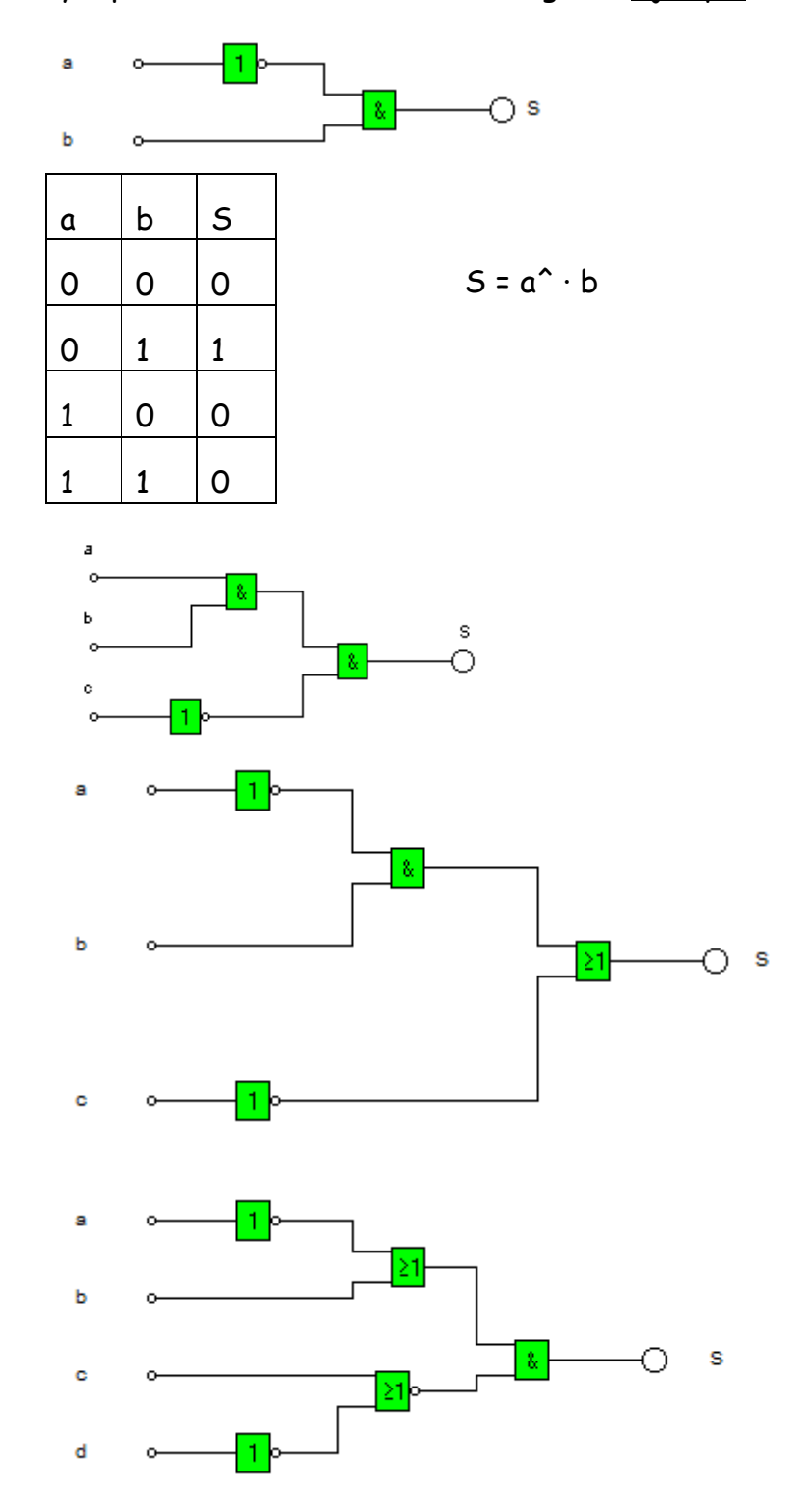

**Ejercicio 10.**Imagínate que tienes que diseñar una puerta electrónica para un garaje, de forma que ésta sólo debe abrirse cuando se pulse una determinada combinación de pulsadores (a, b y c) según se muestra en la tabla siguiente. Diseña el circuito lógico que permita la apertura de la puerta electrónica, empleando las puertas lógicas que consideres necesarias. Recuerda que tienes que simplificar todo lo que puedas la función lógica.

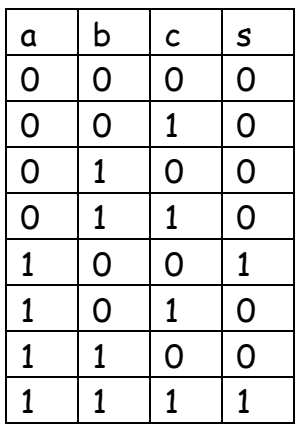

**Ejercicio 11**. Para encender un taladro es necesario tener accionados dos pulsadores. De esta forma se evitan accidentes al no poder meter la mano. Si accionamos uno solo de los conmutadores se enciende una bombilla roja que avisa del error que estamos cometiendo. (Consideramos dos salidas motor del taladro y bombilla)

- Obtener la tabla de verdad.
- Sacar la función lógica correspondiente.
- Implementar con puertas lógicas.

**Ejercicio 12**. Queremos construir un circuito que gobierne la apertura de una puerta de seguridad de tal forma que esta se abra cuando accionamos un conmutador azul colocado a la izquierda de la puerta, al mismo tiempo que accionamos otro al pisar sobre una placa. Además queremos que se encienda una alarma cuando una persona, pisando sobre la placa, toca un segundo conmutador verde colocado a la derecha de la puerta. No se pueden tocar los dos conmutadores al mismo tiempo por estar alejados uno del otro. (Dos salidas)

- Obtener la tabla de verdad.
- Sacar la función lógica correspondiente.
- Implementar con puertas lógicas.

**Ejercicio 13.**El funcionamiento de un montacargas está regulado mediante tres sensores de peso situados debajo del mismo:

Sensor A: se acciona con cargas > 0 Kg Sensor B: se acciona con cargas > 10 Kg Sensor C: se acciona con cargas > 100 Kg

El montacargas sólo funcionará en vacío y con cargas comprendidas entre las 10 y los 100 Kg. No funcionará con cargas menores de 10 Kg ni mayores de 100 Kg.

Obtener:

- a- La tabla de verdad. Cuando se de una situación imposible coloca un cero en la salida
- b- La función lógica correspondiente. No simplifiques
- c- Implementar con puertas lógicas.

**Ejercicio 14.**Diseñar un circuito lógico que controle dos motobombas que extraen agua, la primera de un pozo P y lo lleva a un depósito D1, la segunda extrae agua de D1 y lo lleva a otro depósito D2. Las condiciones de funcionamiento son las siguientes:

> - Funcionarán las bombas siempre que esté lleno el lugar de donde se extrae agua y esté vacío el depósito a llenar.

Los niveles los indican unos sensores que marcan 0 si el depósito o el pozo están vacíos y marcan 1 si están llenos.

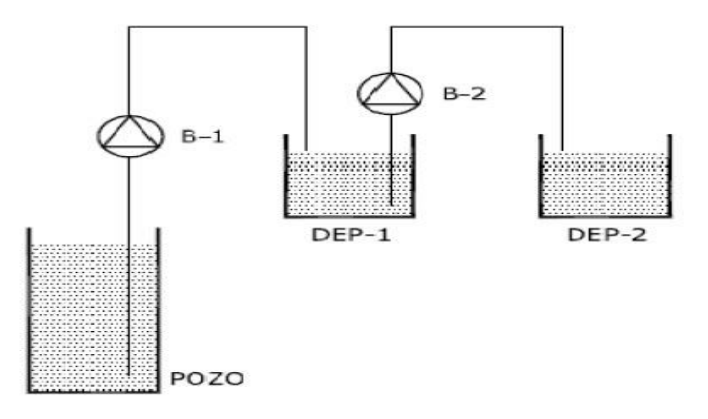

**Ejercicio 15.** Un invernadero está controlado por tres sensores de temperatura (a, b y c).

El sensor a se activa a una temperatura mayor de  $T_1$ 

El sensor b se activa a una temperatura mayor de  $T_2$ 

El sensor c se activa a una temperatura mayor de T<sup>3</sup>

Los valores son tales que  $T_1$   $T_2$   $T_3$ .

Para refrigerar el invernadero existen dos ventiladores (V<sub>1</sub> y V<sub>2</sub>) cuyo modo de funcionamiento es el siguiente:

- $\triangleright$  Por debajo de la temperatura T<sub>1</sub>, no se activa ningún ventilador.
- $\triangleright$  Para una temperatura entre  $T_1$  y  $T_2$ , se activa el ventilador pequeño (V<sub>1</sub>)
- $\triangleright$  Para una temperatura entre T<sub>2</sub> y T<sub>3</sub>, se activa el ventilador pequeño (V<sub>2</sub>)
- $\geq$  Por encima de una tempertura T<sub>3</sub>, se activan los dos ventiladores

Obtener:

- a- La tabla de verdad. Cuando se dé una situación imposible coloca una raya en la salida
- b- La función lógica correspondiente. No simplifiques
- c- Implementar con puertas lógicas.

**Ejercicio 16.**Se quiere diseñar un sistema de riego automático de un invernadero. El sistema está formado por tres sensores:

➢ **S**: detecta la **Sequedad** del suelo. Si está seco da un 1.

- ➢ **T**: detecta la **Temperatura**. Si es demasiado alta da un 1.
- ➢ **A**: detecta si hay **Agua** en el depósito desde el que se riega. Si hay agua da un 1.
- El sistema tiene las siguientes salidas:

➢ **VR**: Válvula de Riego. Cuando se pone a 1 se abre el sistema de riego. Si se pone a 0 se deja de regar.

➢ **AV**: Mecanismo que abre ventanas para que entre aire fresco. Cuando se pone a 1 se abren las ventanas, cuando se pone a 0 se cierran las ventanas.

➢ **GD**: Grifo Depósito. Cuando se pone a 1 este grifo empieza a llenar el depósito de agua.

➢ **LA**: Luz de Alarma. Cuando se pone a 1 se enciende una luz roja de alarma que indica peligro.

Las condiciones de funcionamiento son:

 $\geq$  Se riega si hay sequedad, no es alta la temperatura y hay agua en el depósito.

 $\triangleright$  Se abren ventanas si es alta la temperatura.

➢ Se empieza a llenar el depósito si éste se queda sin agua.

 $\ge$  Se enciende la luz de alarma si hay sequedad y no hay agua en el depósito para regar.

Obtener la tabla de verdad y las funciones lógicas de las cuatro salidas del sistema (VR, AV, GD y LA).